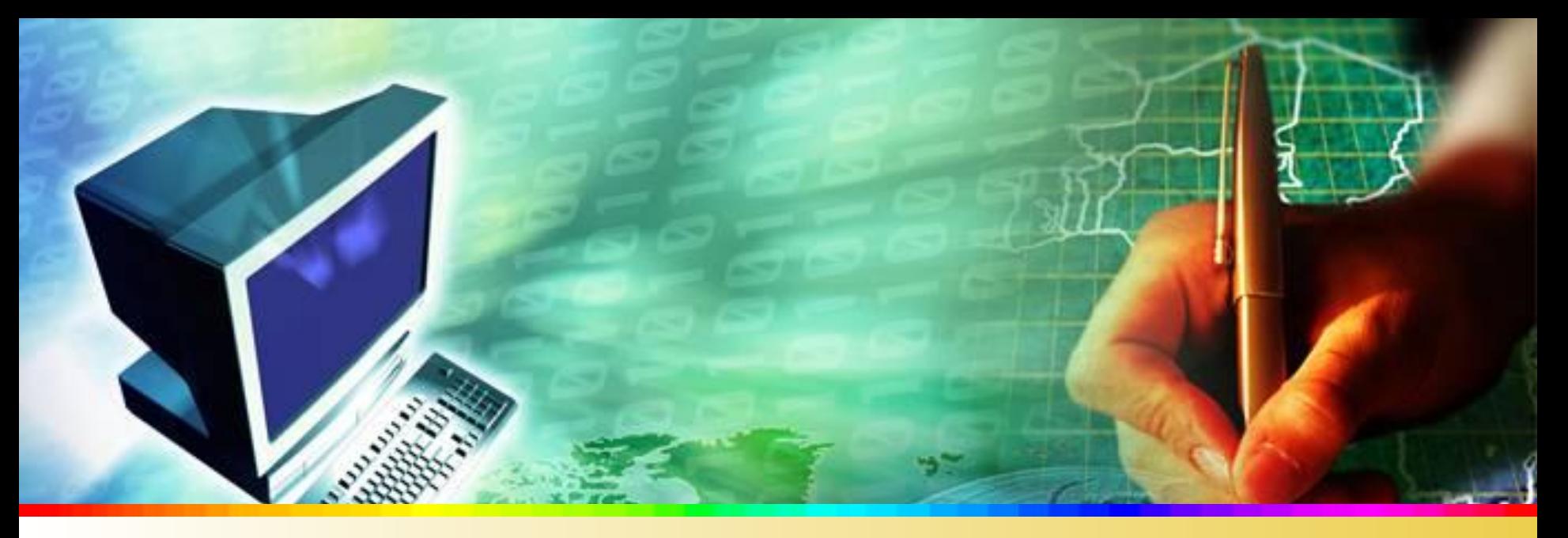

## **Викторина по информатике**

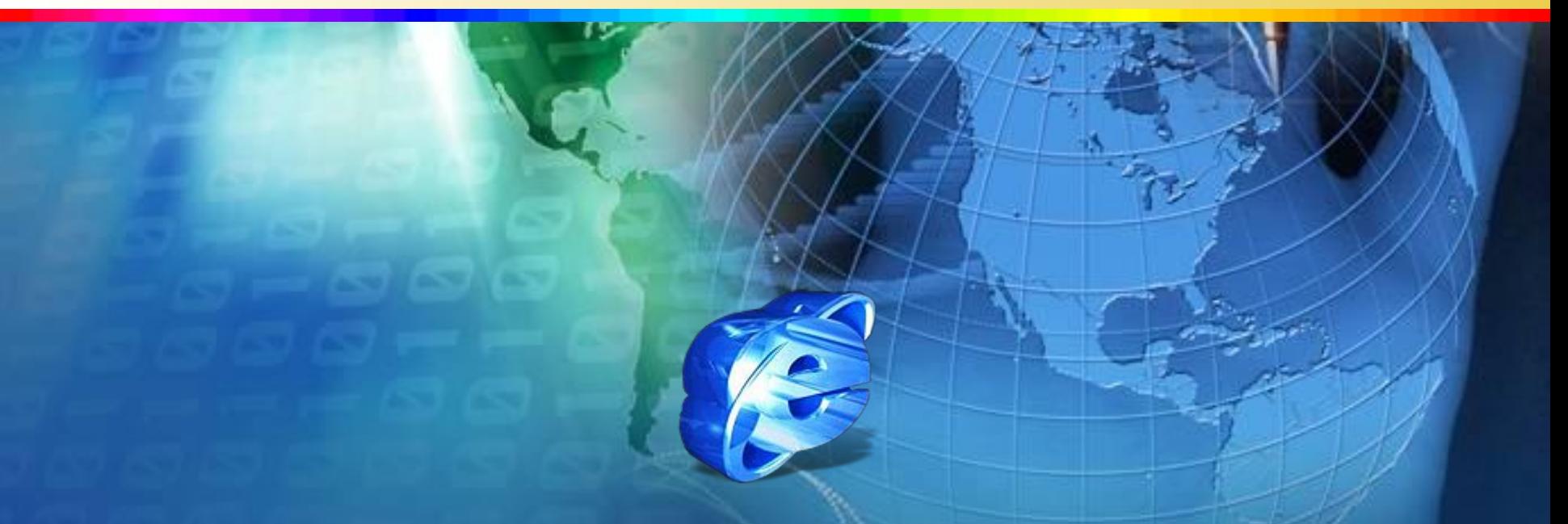

### **Категории вопросов**

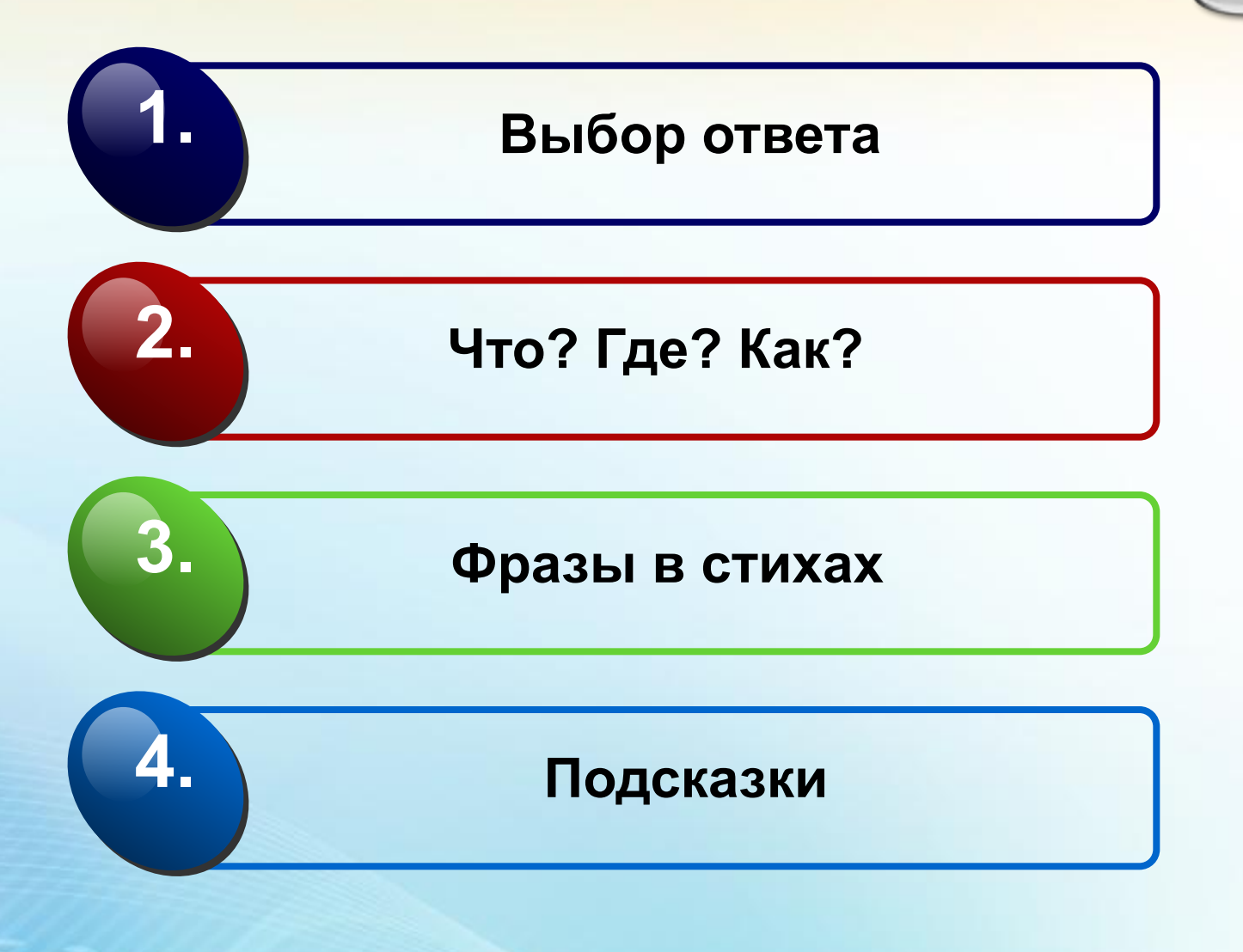

# **Жеребьевка**

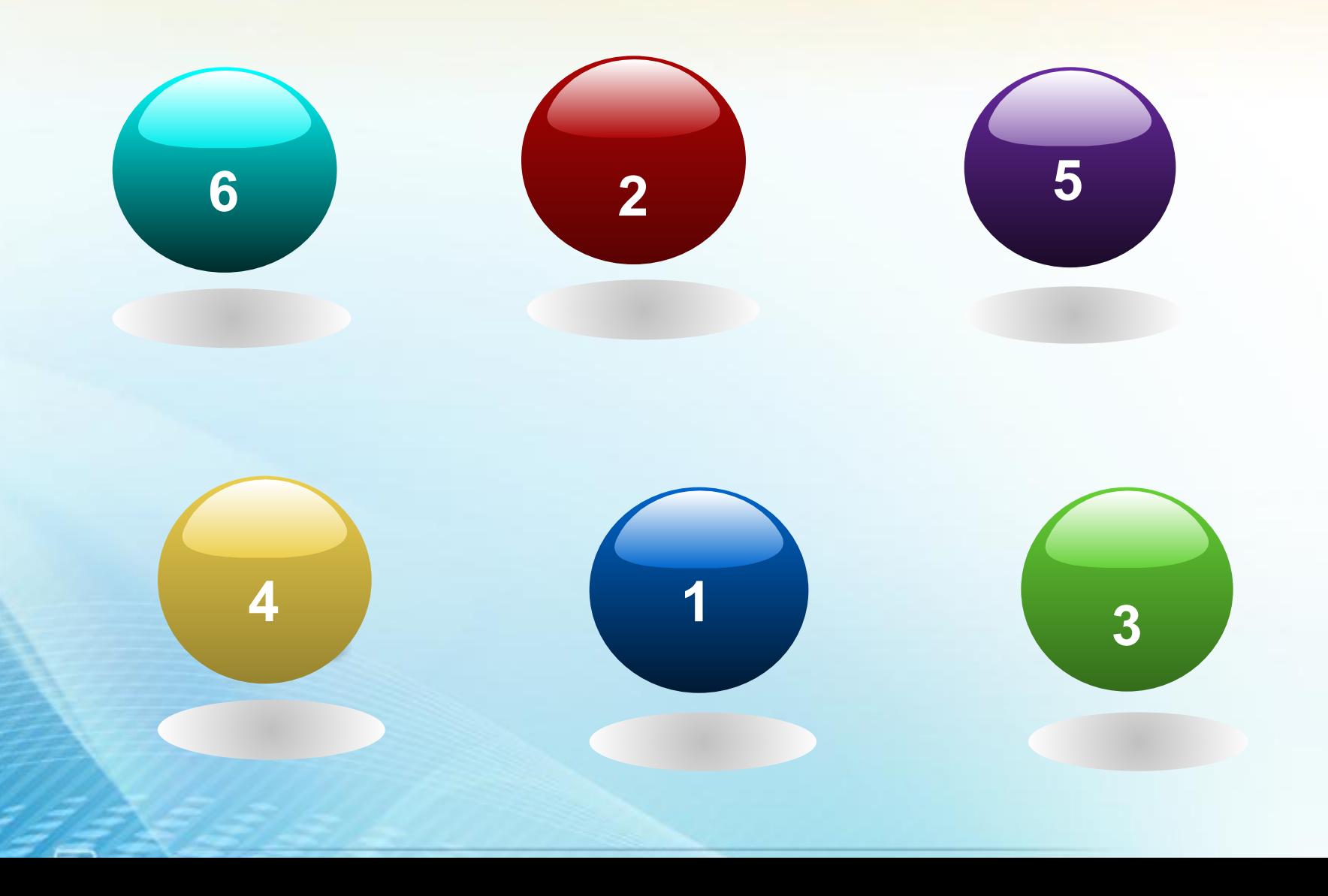

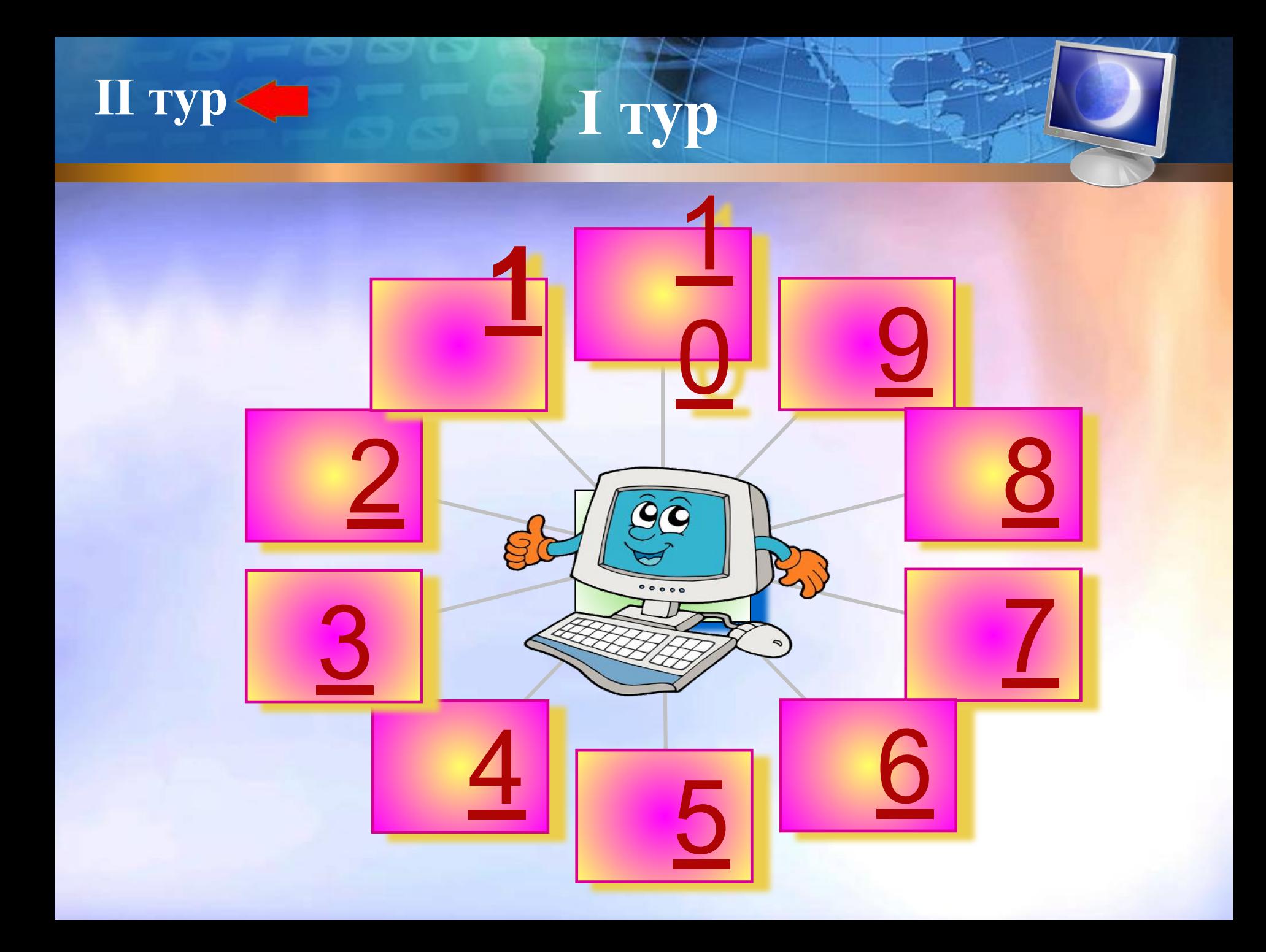

*Что изучает информатика?*  **а) конструкцию компьютера.** 

 **б) способы представления, накопления, обработки и передачи информации с помощью технических средств.**

 **в) компьютерные программы.** 

 **г) общешкольные дисциплины.** 

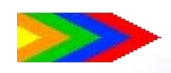

*Современный компьютер – это:*  **а) устройство для работы с текстами.** 

 **б) многофункциональное устройство для работы с информацией.**

 **в) быстродействующее вычислительное устройство.** 

 **г) устройство для хранения информации.**

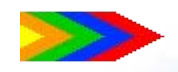

*Правильный порядок выключения компьютера?*

 **а) Выключить экран и затем выключить системный блок.**

 **б) Выключить все устройства** 

**компьютера.**

 **в) Закрыть все открытые окна с помощью кнопки «Х» и затем выключить системный блок.**

 **г) Выбрать команду из Главного меню «Завершение работы». Поставить флажок.**

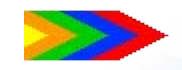

*Мультимедиа - это:*  **a) Устройство, осуществляющее умножение;** 

 **б) Аппаратные и программные средства, обеспечивающие объединение на компьютере текста, графики, анимации и звука;** 

 **в) Мультипликационный фильм.**

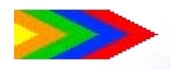

#### *За минимальную единицу измерения информации принят:*

- **а) 1 Кбайт**
- **б) 1 байт**
- **в) 1 бод**
- **г) 1 бит**

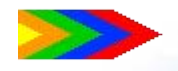

# **Жеребьевка**

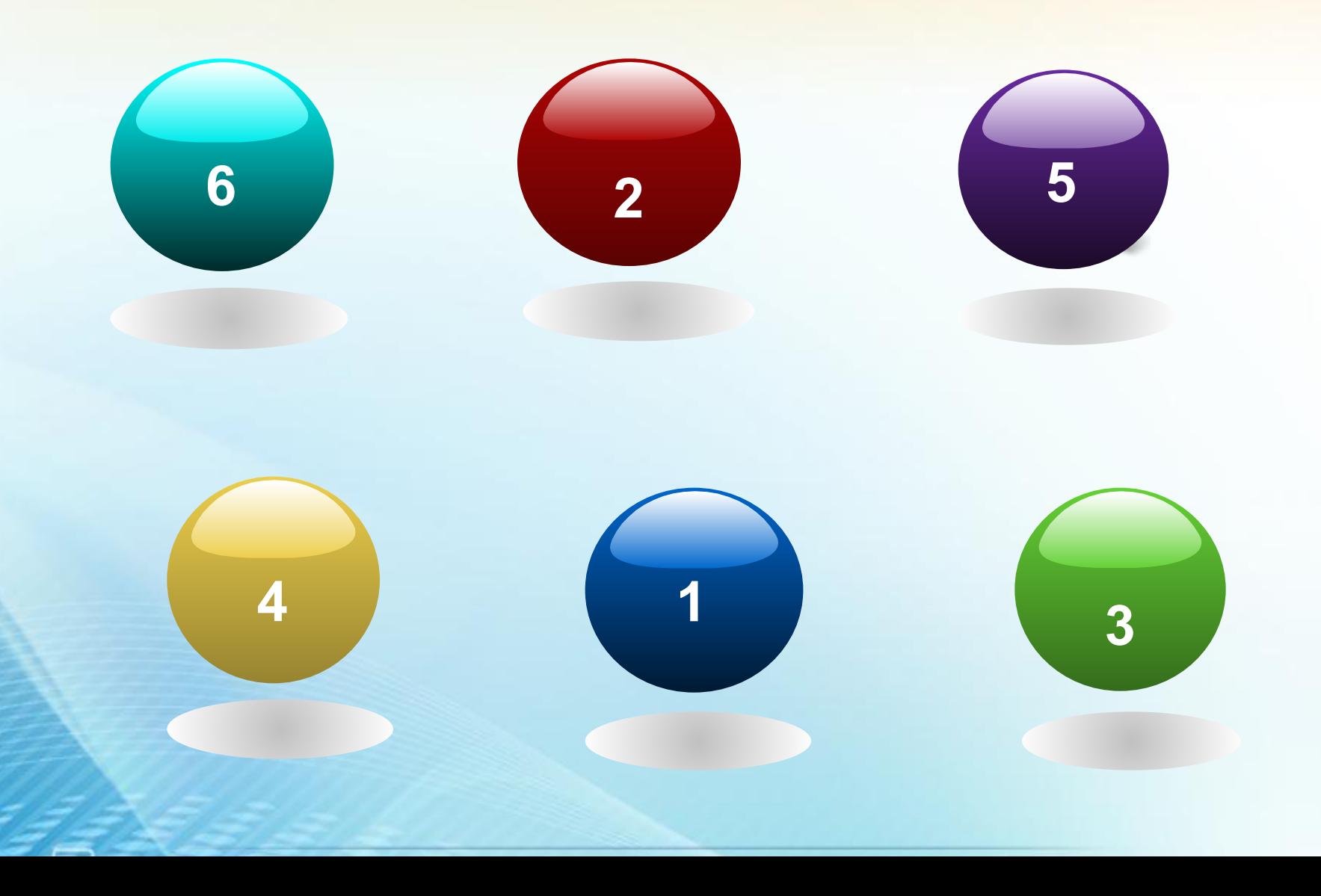

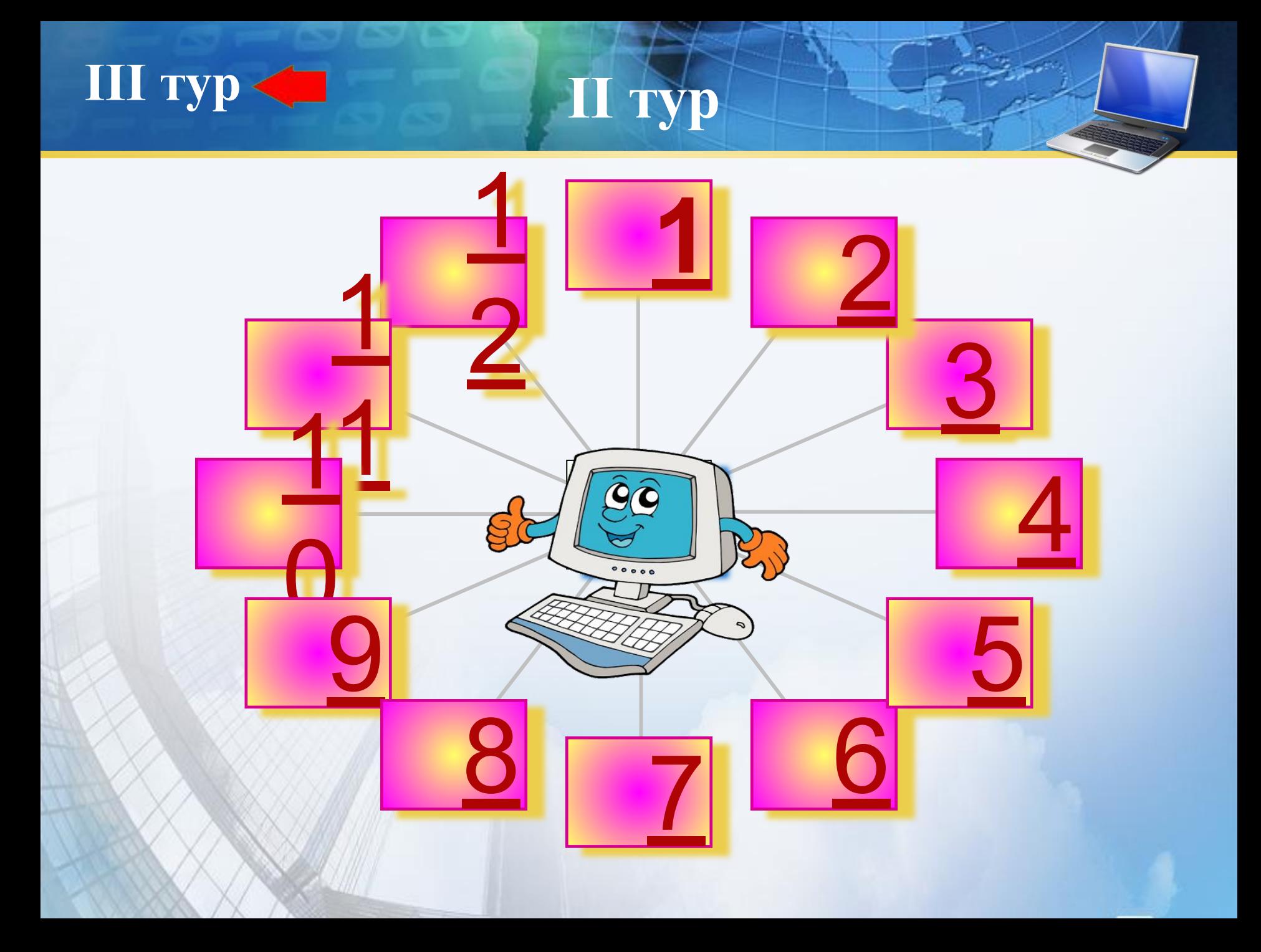

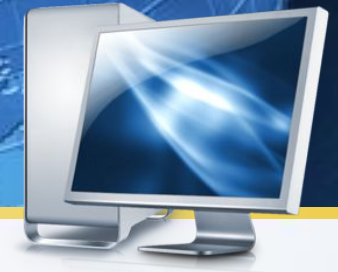

❖ **Перечислите, с помощью чего человек получает информацию из окружающего мира**

#### ❖ **Ответ: С помощью органов чувств**

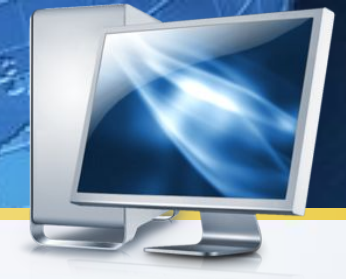

#### ❖ **Перечислите три основных информационных процесса**

### ❖ **Ответ: Передача, хранение, обработка**

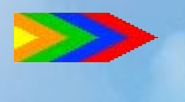

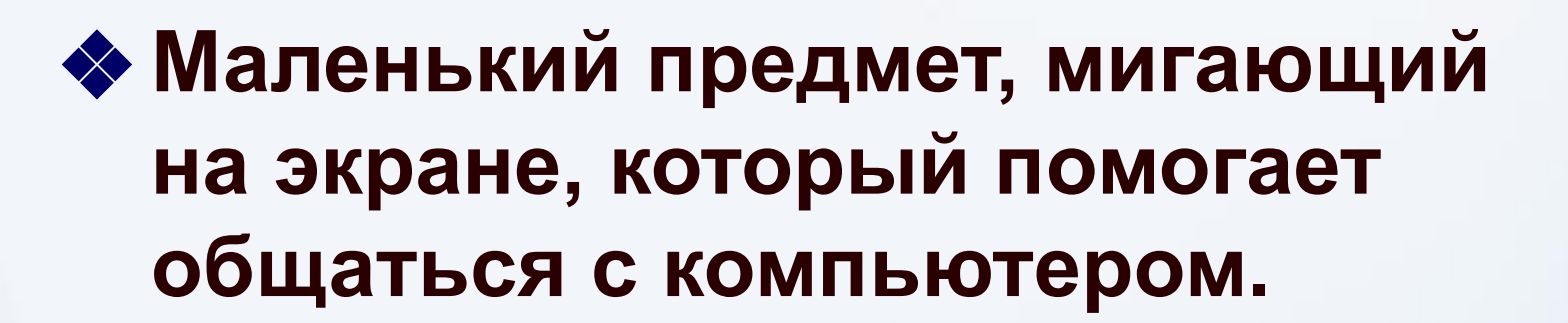

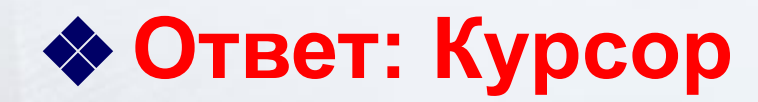

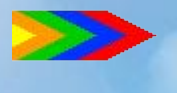

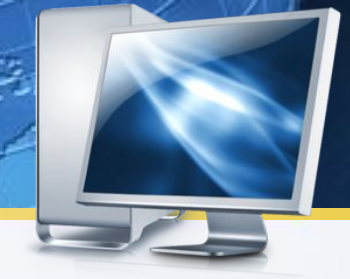

#### ❖ **Взломщик компьютерных программ**

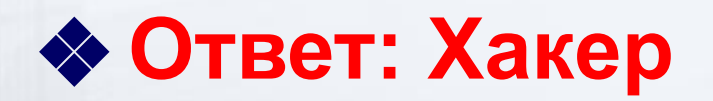

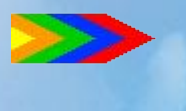

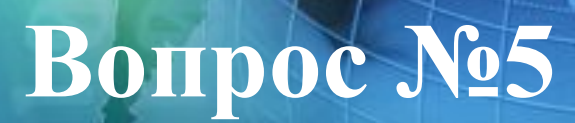

### ❖ **Популярный среди школьников вид компьютерных программ**

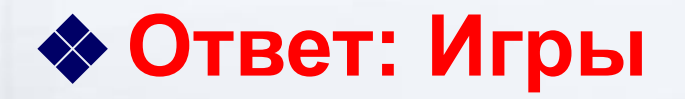

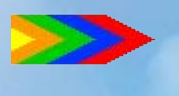

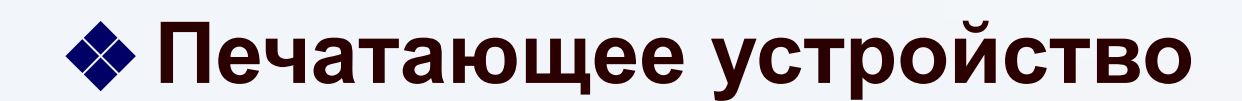

#### ❖ **Ответ: Принтер**

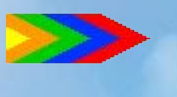

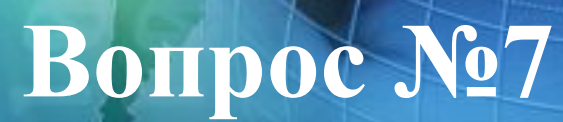

#### ❖ **Как называется человек - фанат компьютерных игр**

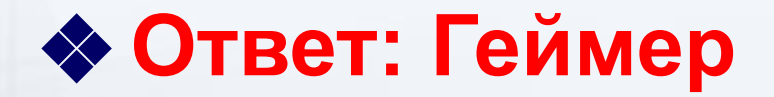

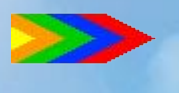

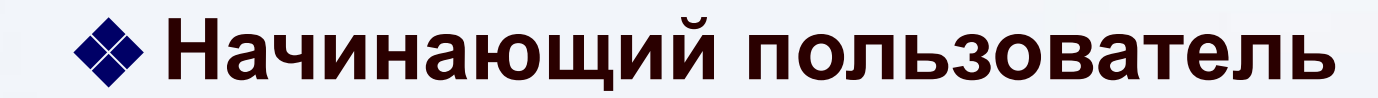

#### ❖ **Ответ: Чайник**

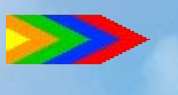

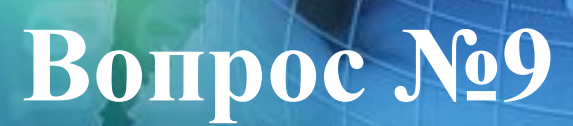

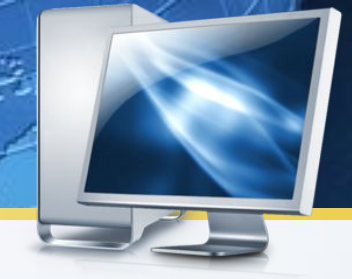

#### ❖ **Всемирная глобальная сеть**

#### ❖ **Ответ: Интернет**

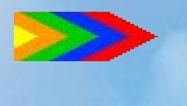

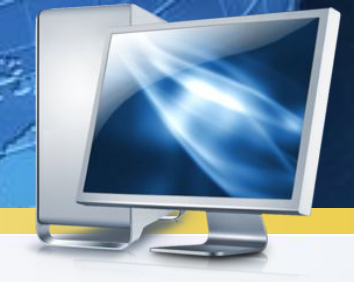

#### ❖ **Место хранения информации**

#### ❖ **Ответ: Память**

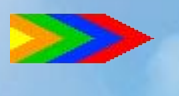

# **Жеребьевка**

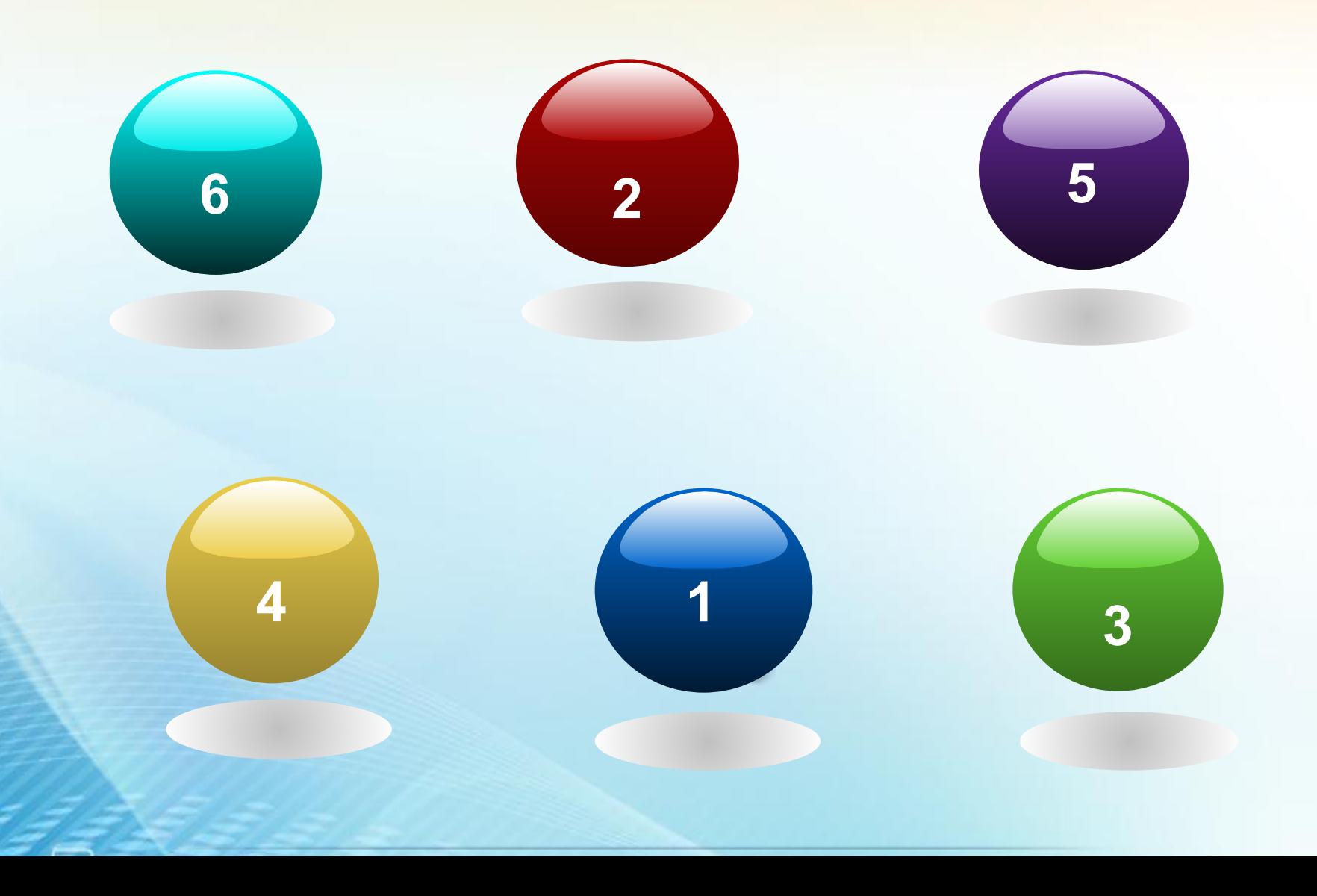

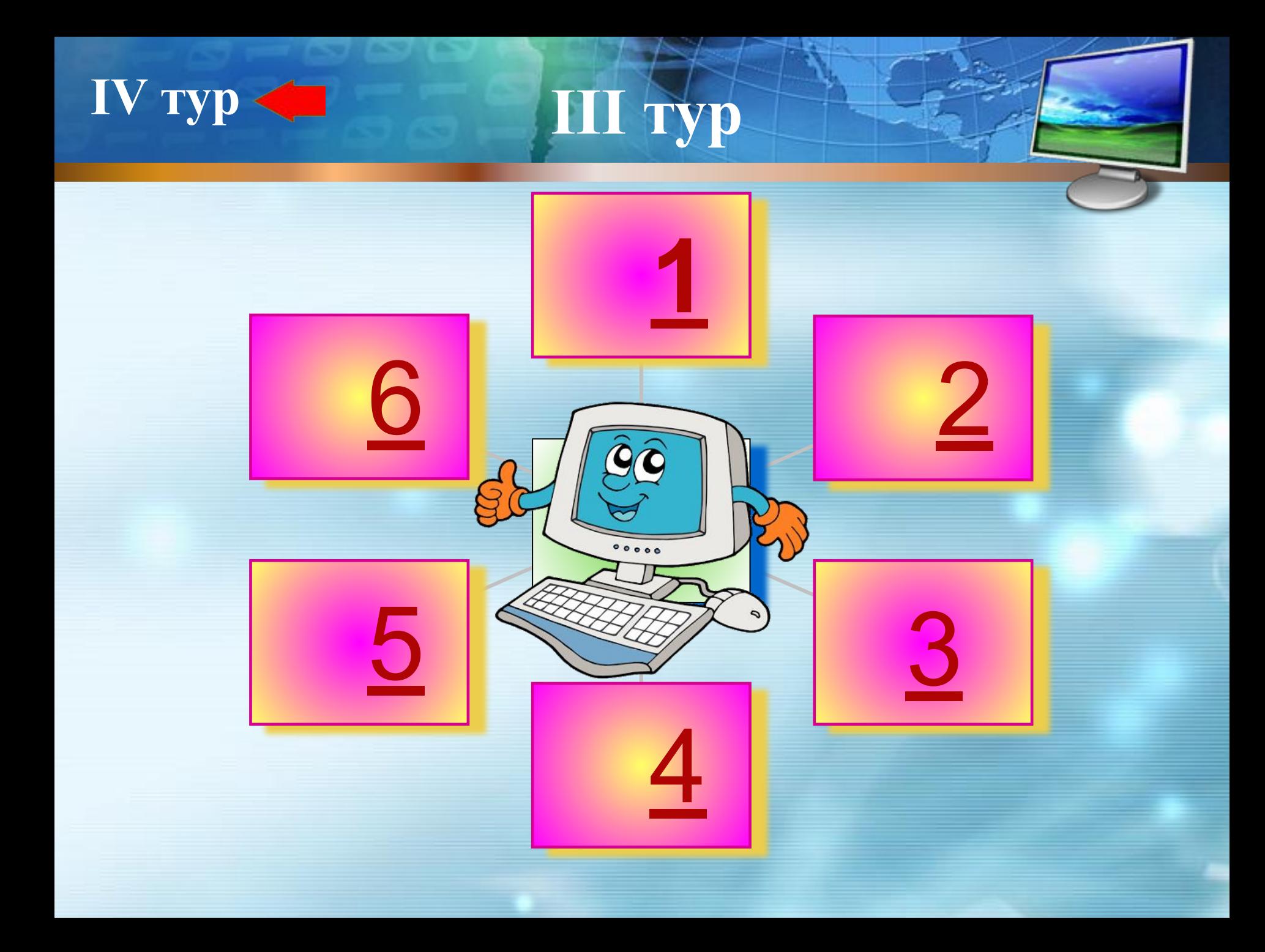

Эту мышку даже мама **Может смело в руки брать. У неё на спинке кнопки, Чтоб программы выбирать.** 

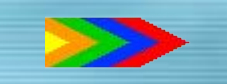

 **Оглянись, дружок, вокруг** Вот – компьютер – верный друг **Он всегда тебе поможет: Сложит , вычтет и умножит.**

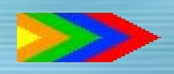

 **Наверху машины всей** Размещается дисплей -**Словно смелый капитан! А на нем горит экран!** 

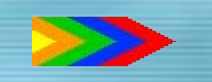

 **Рядом с дисплеем - главный блок: Там бежит электроток К самым важным микросхемам.** Этот блок зовут системным

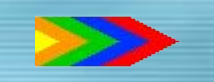

**В упаковке, как конфета, Быстро вертится дискета -Там записаны программы И сына, и для мамы!** 

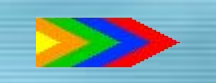

Это вот - клавиатура **Вот где пальцам физкультура Для гимнастики нужны! Пальцы прыгать там должны!**

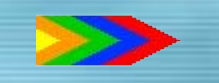

# **Жеребьевка**

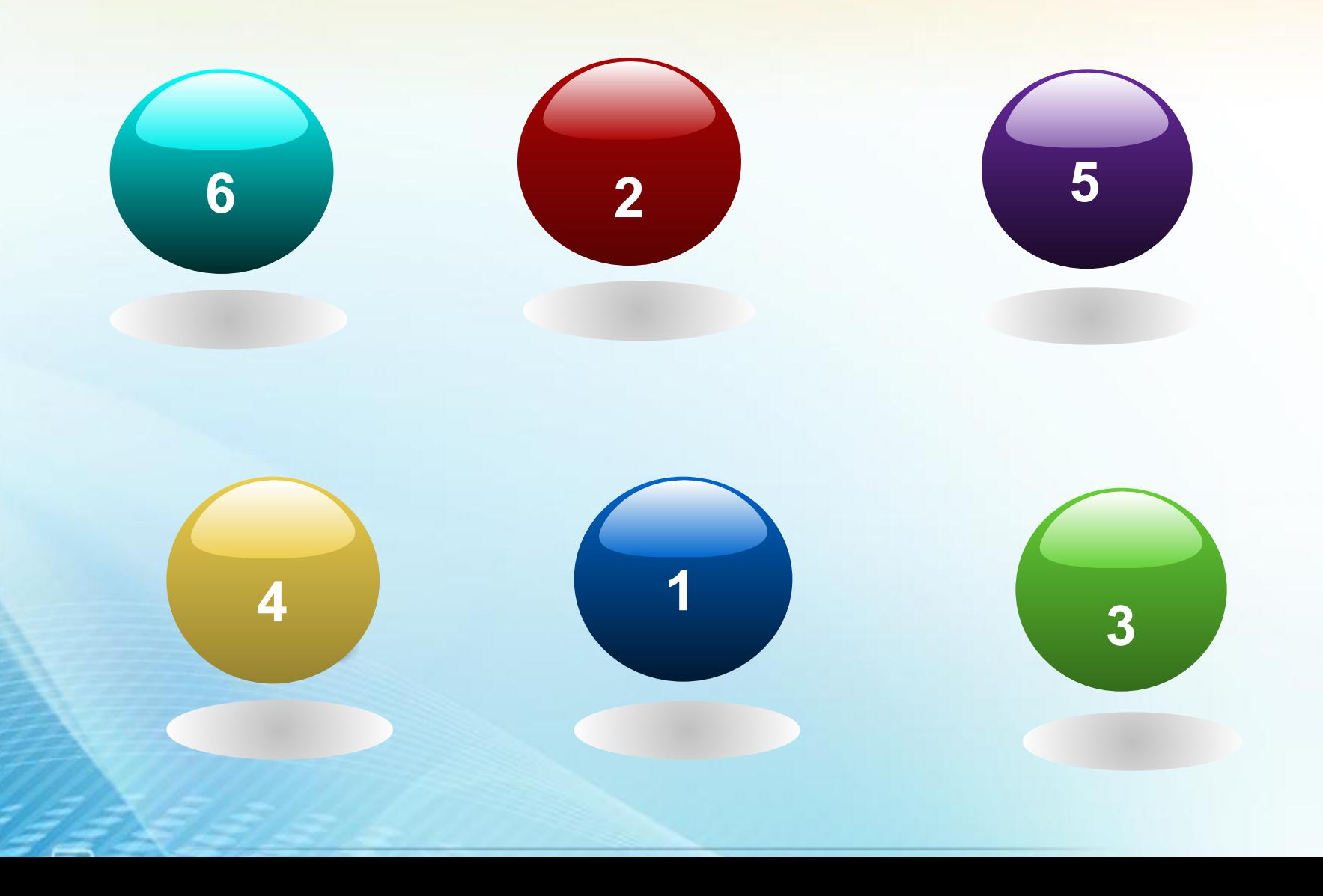

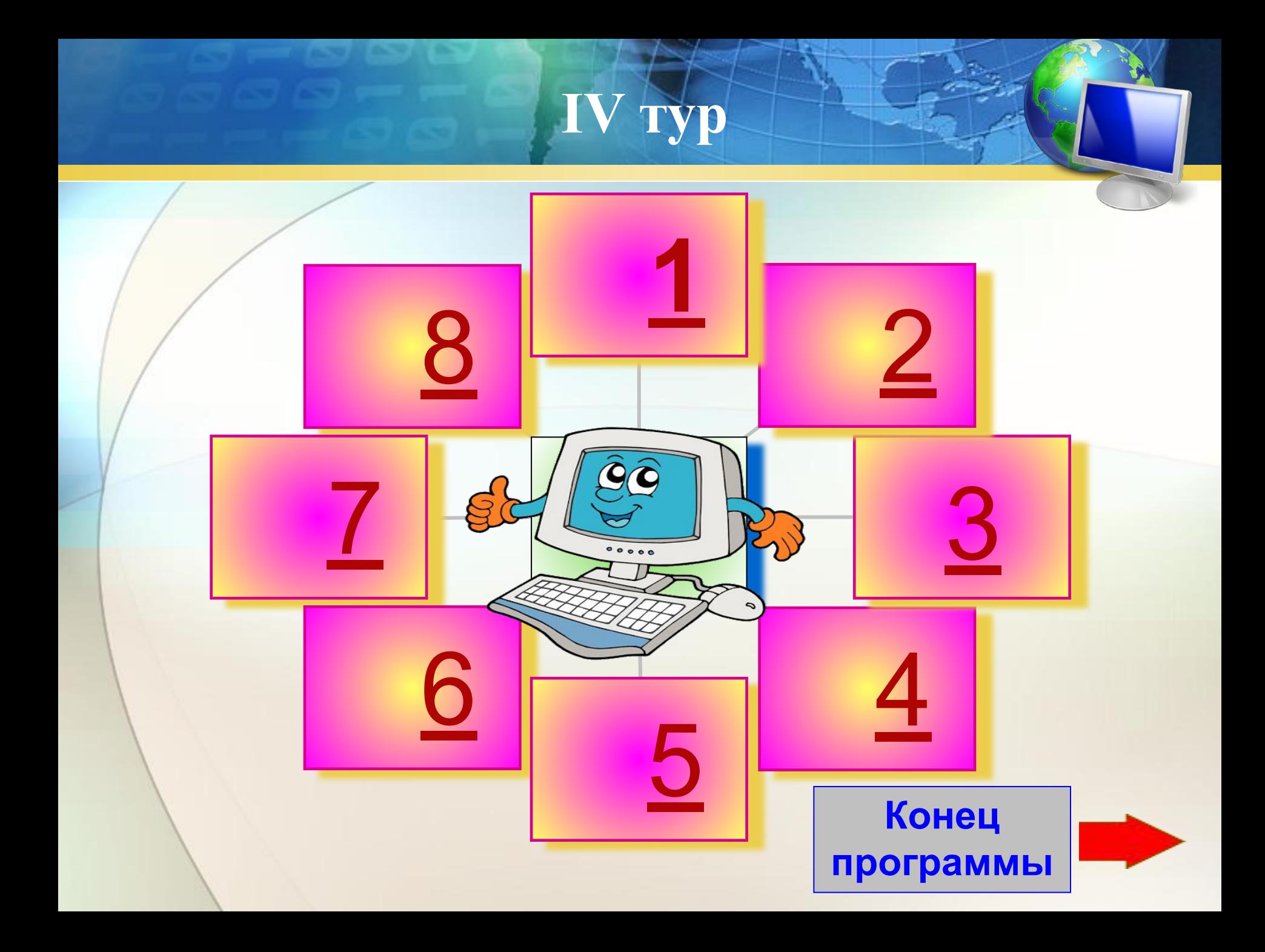

а) Это или 1 или 0, иного быть не может. (3 балла)

б) Об этом говорят, когда идет речь о данных, об объеме информации. (2 балла)

в) Единица измерения информации. (1 балл)

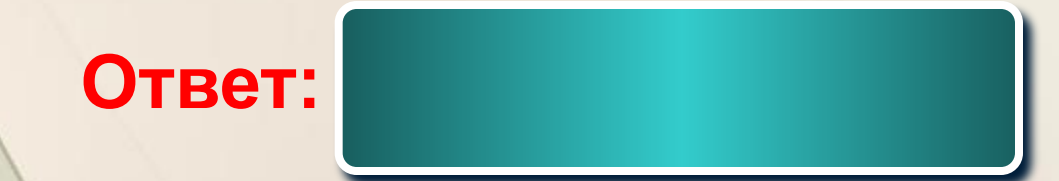

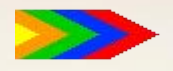

а) Она встречается в программе, в вычислениях, в рассуждениях. (3 балла)

б) Хорошие ученики ее находят сразу, а плохие ее вообще не могут найти. (2 балла)

в) Она появляется из-за того, что вы неправильно думали, неправильно вычисляли. (1 балл)

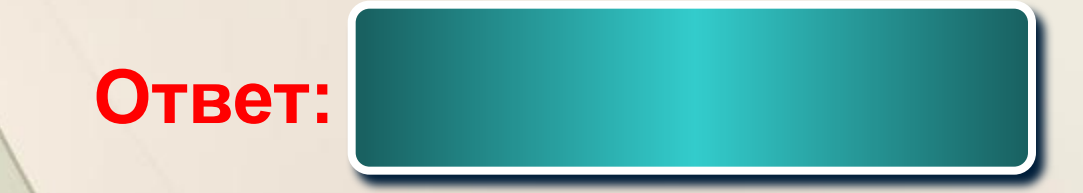

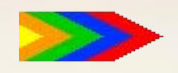

а) В персональном компьютере ее много. Она есть внутри и наружи. (3 балла)

б) О ней говорят, что в молодости она хорошая, а в старости пропадает. Ее можно тренировать. (2 балла)

в) В ней хранится информация. (1 балл)

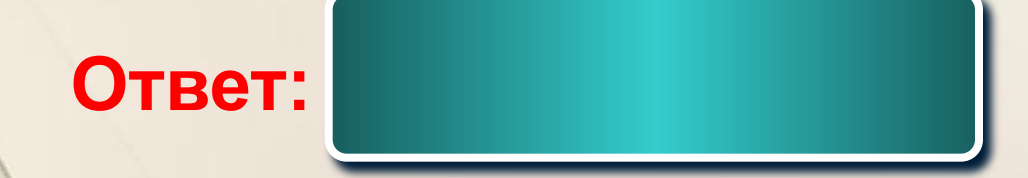

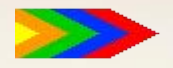

а) Она может быть у вас дома и у компьютера. (3 балла)

б) Появление ее дома – редкое явление, а у компьютера – обычное дело. (2 балла)

в) А в компьютерной графике без нее как без рук! (1 балл)

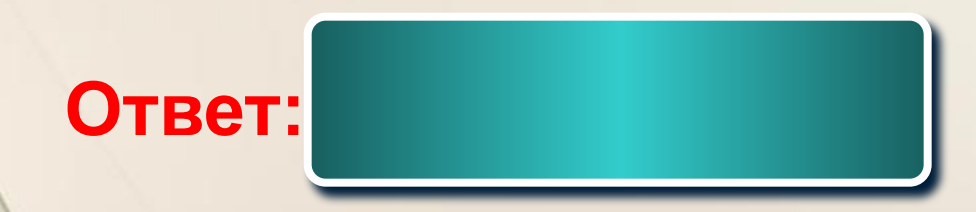

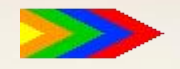

а) Это бывает в каждой программе. (3 балла)

б) Оно помогает вам выбрать нужные команды. (2 балла)

в) Это подают в ресторане. (1 балл)

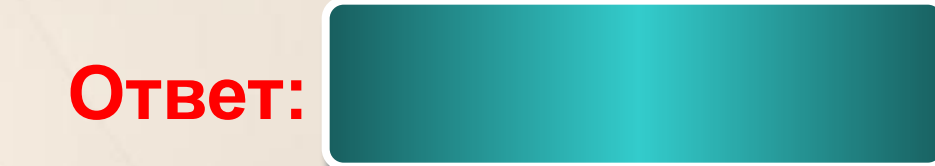

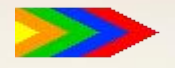

а) Это нужно и программисту, и пользователю, и секретарю. (3 балла)

б) Так называют человека, который создает газету. (2 балла)

в) Без него нельзя создать текст. (1 балл)

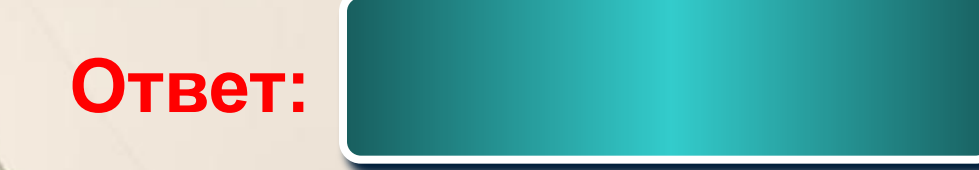

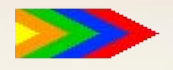

а) Это есть у каждого человека. (3 балла)

б) Он бывает формальный и естественный. (2 балла)

в) На нем объясняются все программисты с ЭВМ. (1 балл)

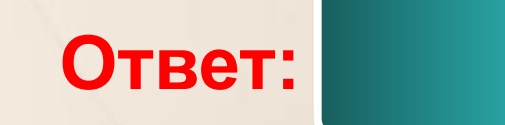

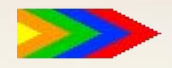

а) Это бывает на экране. (3 балла)

б) Его можно перемещать. (2 балла)

в) Он отмечает позицию, куда вводим информацию. (1 балл)

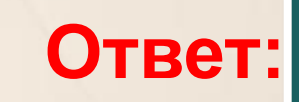

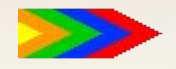

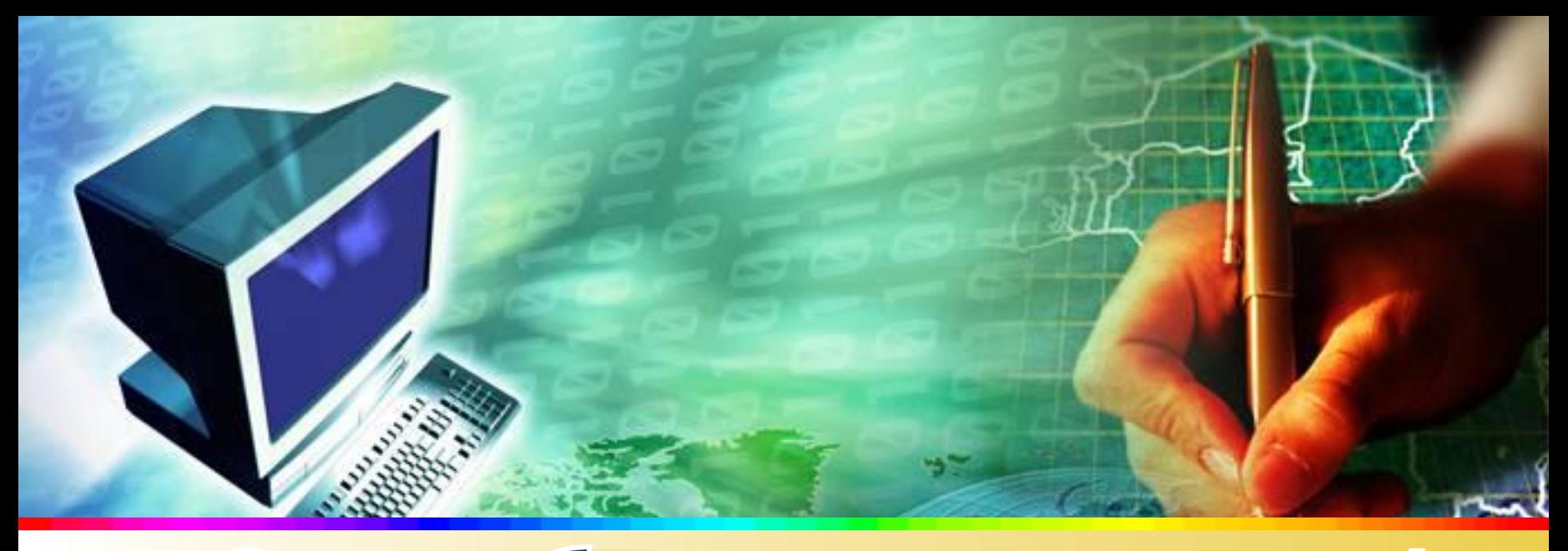

# Спасибо за внимание!

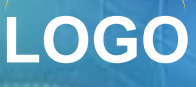